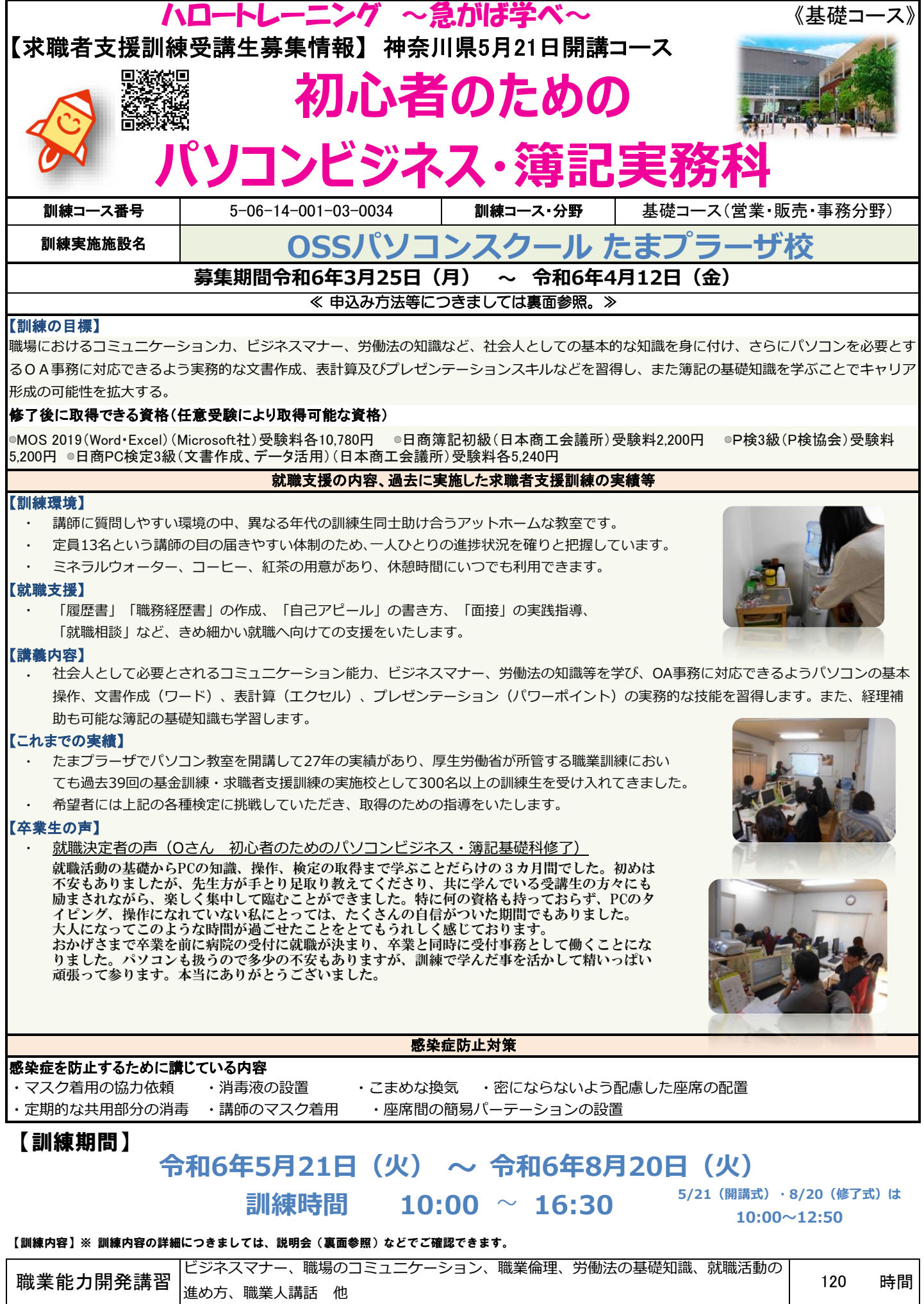

時間 時間 時間 ジャンプ マントリティストリティストの概論、安全衛生、簿記初級、就職支援<br>1550年 - マントリティンの大学会員、プレゼンテーション実習、簿記初級実習<br><mark>実 技</mark> フープロ実習、表計算実習、プレゼンテーション実習、簿記初級実習 実 技 ワープロ実習、表計算実習、プレゼンテーション実習、簿記初級実習 131 合計 306

## 《基礎コース》

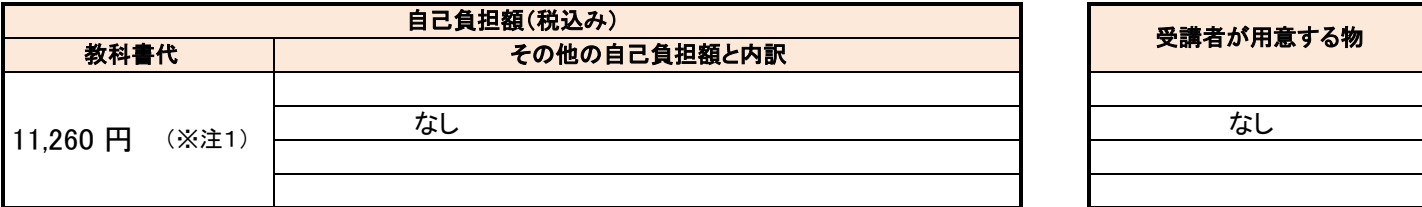

(※注1)教科書代等について、訓練開始直前に就職等の理由により辞退された場合、当該教科書代等を負担いただく場合があります。

## ☆気になるコースの説明を聞くことができます。☆

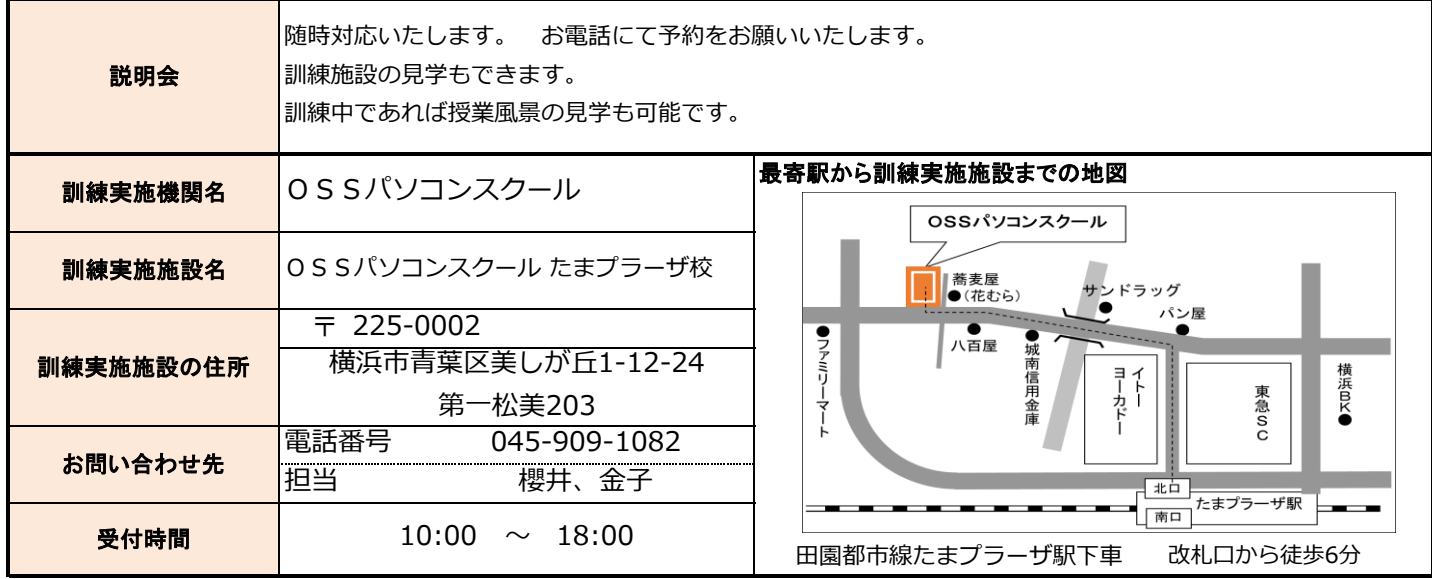

☆申込み方法等☆

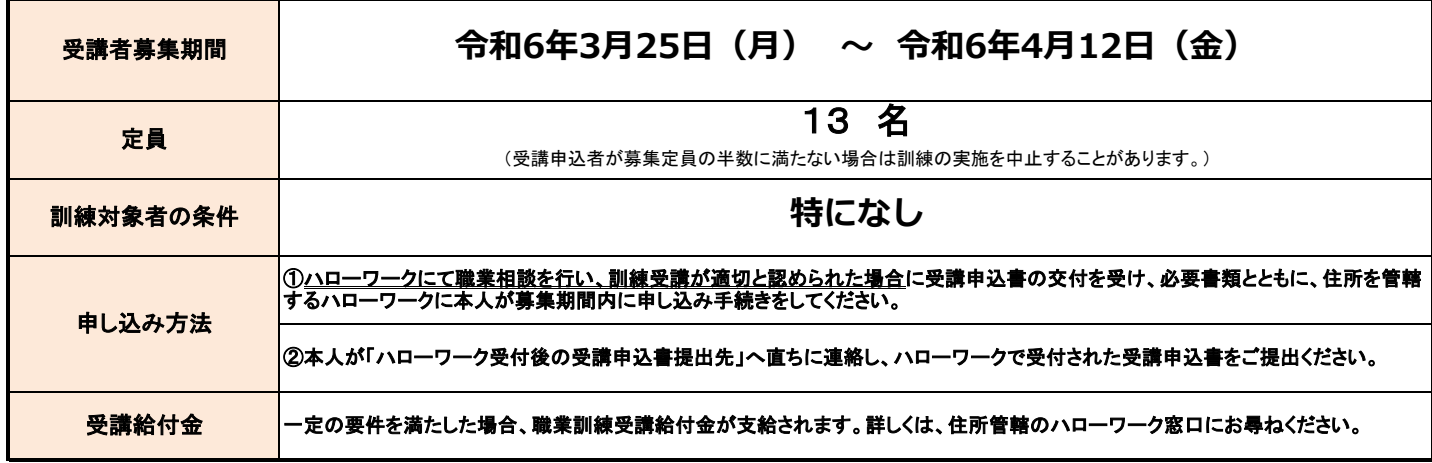

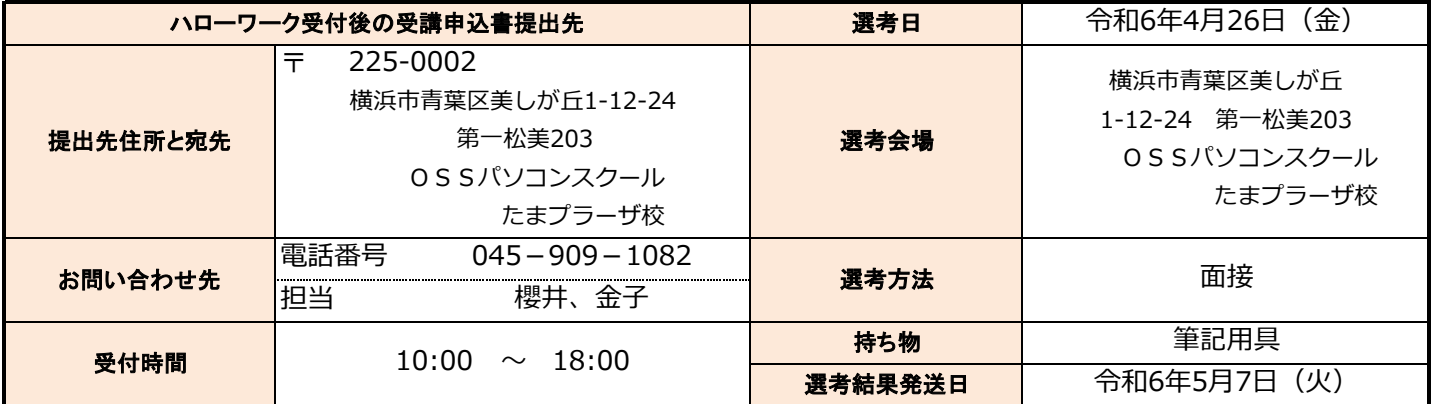

## 訓練カリキュラム

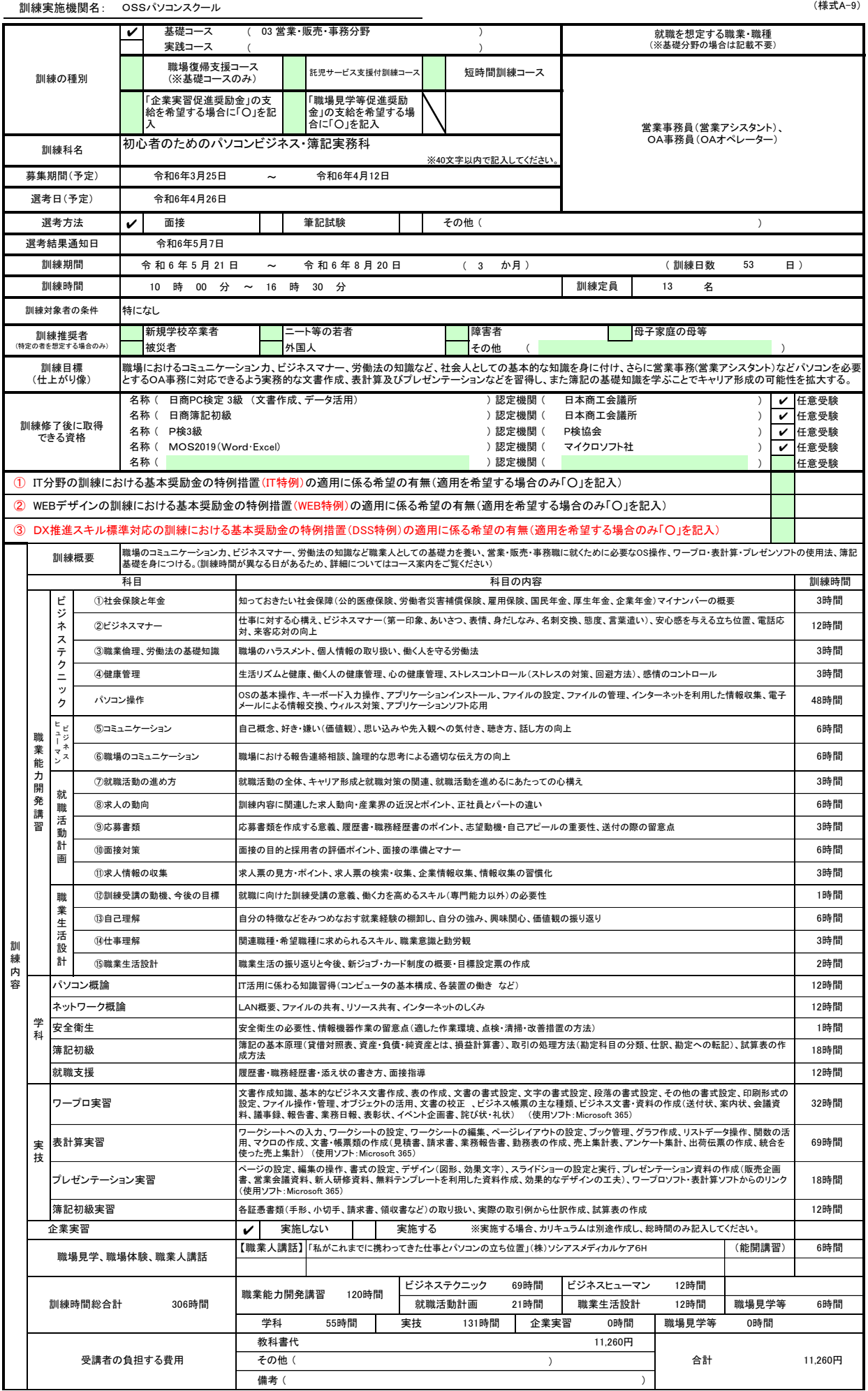

## 訓練カリキュラム

(様式A-9)

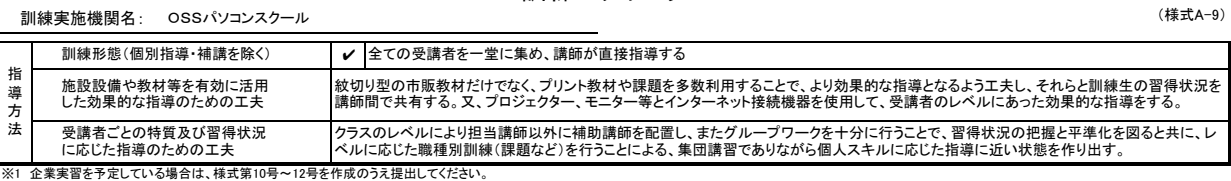

※1 企業実習を予定している場合は、様式第10号~12号を作成のうえ提出してください。<br>※2 様式第6号の「日別計画表」を添付してください。<br>※3 様味推奨者欄には、特に訓練を推奨する対象がある場合に、当てはまるもの全てのチェック欄(口)に〆を記入してください。<br>※3 訓練場発験、「職業人講話」、「職場見学」については、それぞれの時間数が分かるように記入してください。<br>※4 [職場体間には、キャリアコンサルティング等の時間は含まれません